## **Fine-tuning & Tweaking.Custom Editor**

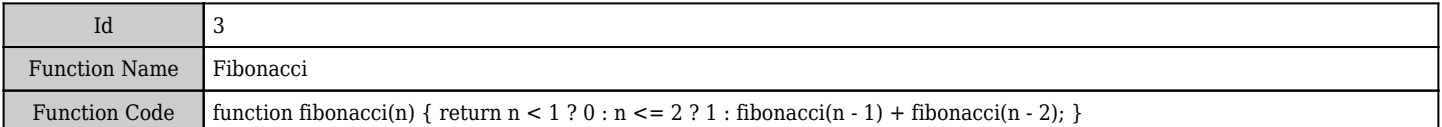